# I-87211W Release Notes

## **Manual (PDF file)**

http://ftp.icpdas.com/pub/cd/usbcd/napdos/gps/i\_87211w/

 $\circ$  USB (E.) CD:\Napdos\GPS\ I\_87211W\

## **Software Tools: DCON Utility**

http://ftp.icpdas.com/pub/cd/8000cd/napdos/driver/dcon\_utility/setup/

TO00\_8000 (E:) CD:\Napdos\Driver\DCON\_Utility\setup

1. If you need more information, please visit the website: http://www.icpdas.com/products/Remote\_IO/i-87k/i-87211w.htm

2. Please use the Quick Start Manual to learn how to use the I-87211W module and understand the general application structure.

#### 3. Commands to Change Modes

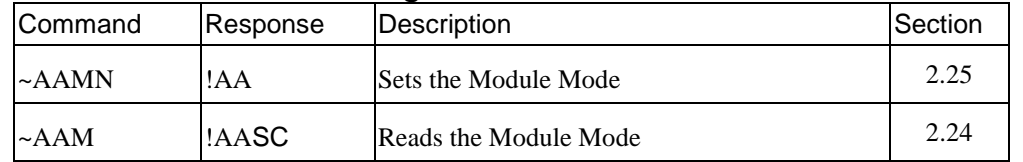

#### **Module Settings:**  Default Setting

 Protocol: DCON Module Address: 01 Baud Rate: 9600bps Checksum: Disabled

#### INIT Mode

 Protocol: DCON Module Address: 00 Baud Rate: 9600bps Checksum: Disabled

### **Technical Service:**

Email a problem report to service@icpdas.com if you have any questions.

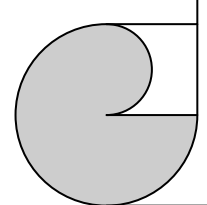